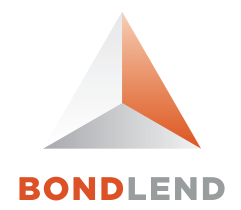

## $Trade<sub>2</sub>O$

A front-end trading system for traders to borrow and lend fixed income securities through the BondLend platform

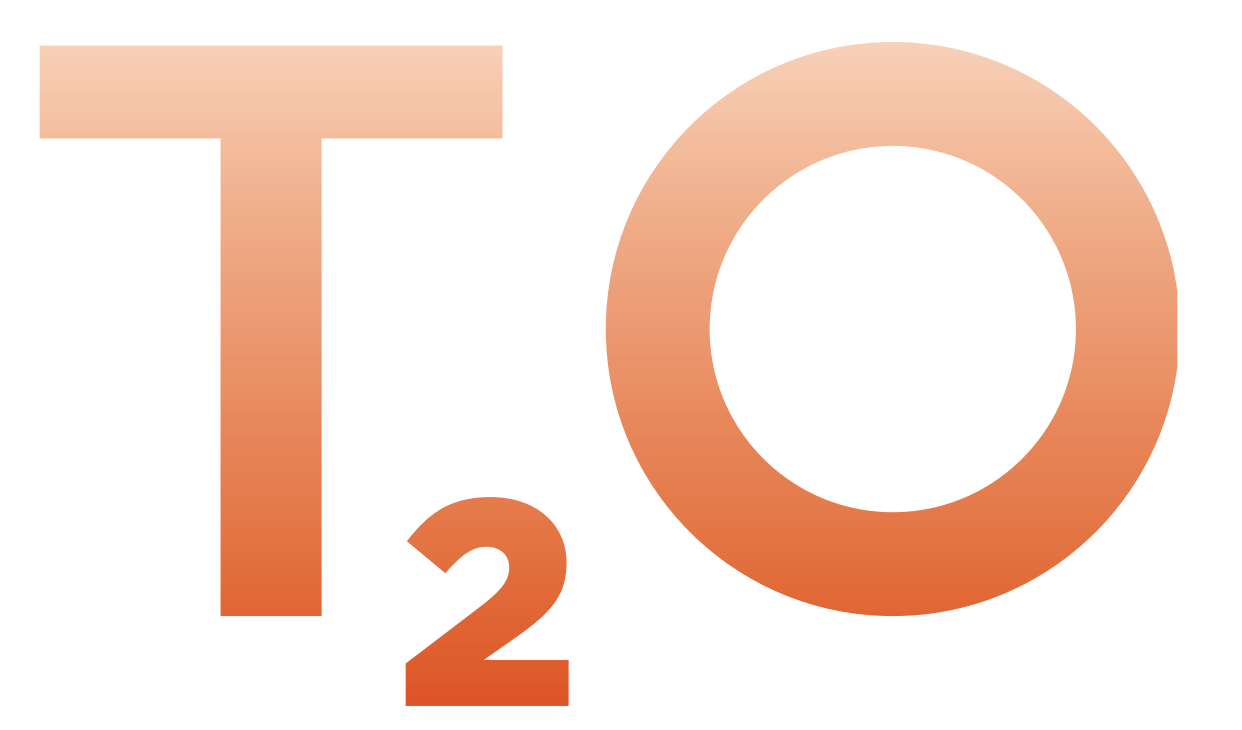

Trade<sub>2</sub>O is an easy to use browser-based system that enables a trader to submit a list of fixed income instruments chosen to lend or borrow and negotiate all of the terms of each transaction with other market counterparties.

Using a secure login to the browser, traders can communicate directly with each other to quickly agree trade terms with one or multiple counterparts.

Traders may use Trade<sub>2</sub>O to post any portion of their inventory or communicate any portion of their borrowing needs to other market counterparties

A single Trade<sub>2</sub>O window allows the trader to view all lists, filter to view orders across lists, and engage in trader-to-trader messaging

Each transaction can be accepted, rejected, modified (rate, size), or left pending for later action

Traders can message each other on a trade and list level

Straight-through processing enables traders to simultaneously book accepted trades into a firm's proprietary system, increasing efficiency and reducing errors

Traders may filter individual securities offered to multiple counterparties to review all responses at a glance

## Key Features

- Allows traders to negotiate and agree to terms before accepting the trade
- Immediate trader-to-trader communication via electronic messaging capability
- Email notification when a list is received
- • Lists can be sent to multiple counterparties
- Each counterparty can indicate interest and bid or offer at their best rate
- Straight-through processing enables accepted trades to be booked into a firm's proprietary system
- Download trade tickets into XLS files
- Ability to customize security ID format to personal preference on screen and downloads
- Customize your screen to show only your relevant fields
- Real time running totals of pending, accepted, modified, and rejected quantities and values
- Save and manage a list of securities for repeated use

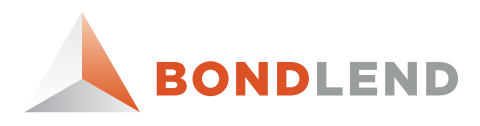

NEW YORK +1 212 901 2200 LONDON +44 207 426 4426 TORONTO +1 416 865 3395 HONG KONG +852 3798 2652

© 2012 BondLend. Proprietary and Confidential. For discussion purposes only.

**BONDLEND.COM**